## Multiline text

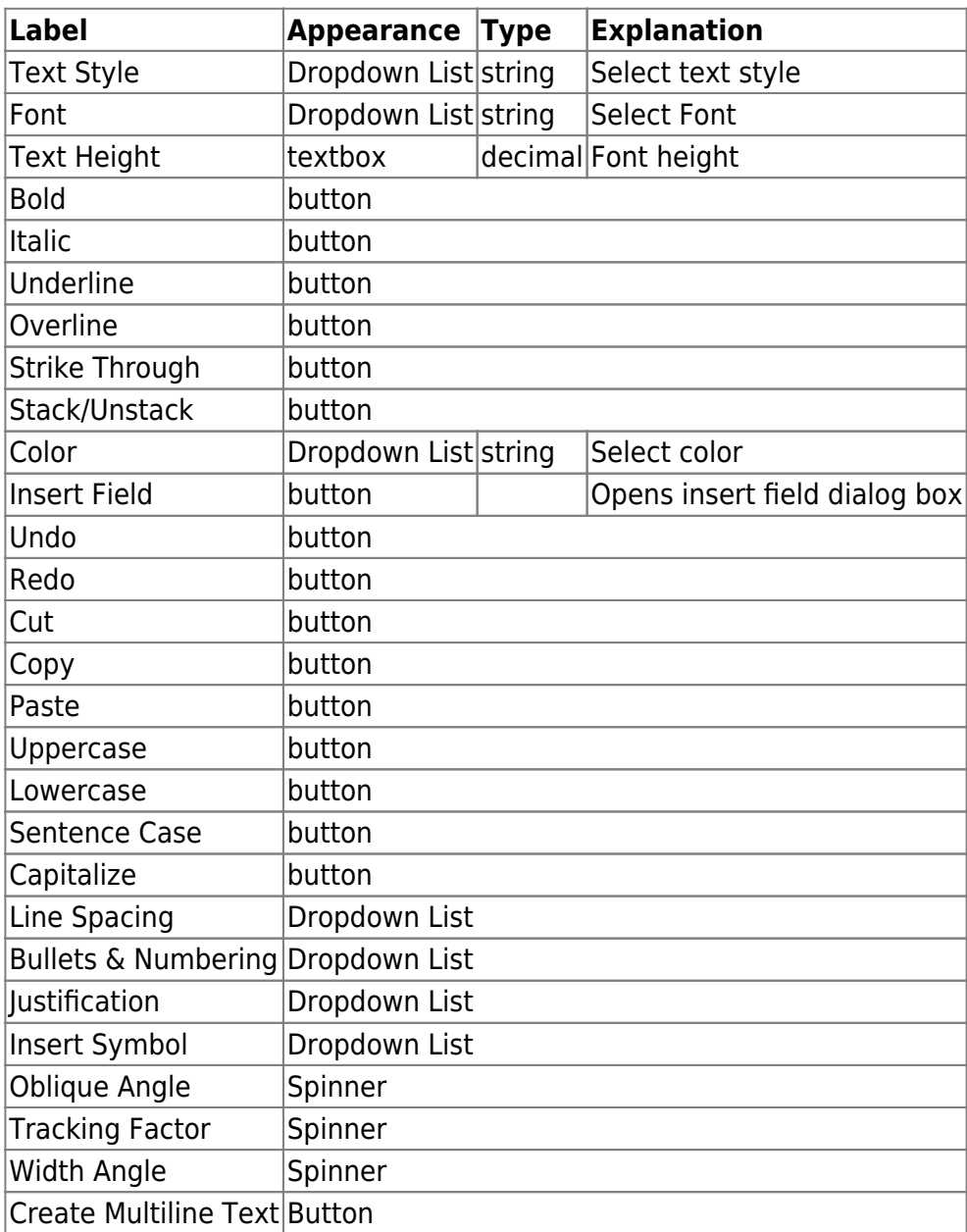

From: <https://dokuwiki.librecad.org/> - **Wiki**

Permanent link: **<https://dokuwiki.librecad.org/doku.php/dev:generic:toolcharts:multilinetext?rev=1591986651>**

Last update: **2020/06/12 18:30**

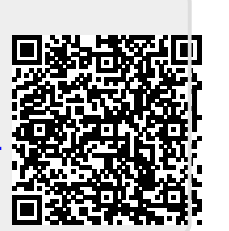